# **Sia-UI Download**

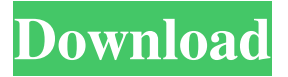

### **Sia-UI Crack + Activation Code With Keygen Download 2022**

On its own, Sia-UI is built on Electron, which is a node.js-based framework. Essentially, it allows you to create GUI (Graphical User Interface) for a wide range of applications and devices. You can use it to create an easy-to-use application such as Sia-UI. Sia-UI is used to get around some of the technical limitations and problems associated with storing your files using blockchain technology. It is cross-platform, meaning you can use it on any desktop, tablet, or mobile device. It works on Linux, Windows, and macOS. Once you have your Sia-UI application downloaded and installed, you simply need to get your first file ready to upload on Sia. Once that's done, you can head on over to the file itself and get it started. Hardware Requirements Any computer capable of running Electron (including Sia-UI) will do the trick. Laptops will work well, too, but beware of their graphics card. Sia-UI is specifically built for computers with dedicated graphics cards. If you do not have one of those, then do not bother with this application. In fact, this is the major concern with using Sia-UI for data storage. If you do not have a dedicated graphics card, then the application will be very choppy. If, however, you are okay with that, then Sia-UI should work fine. However, you need at least 1GB of memory to run Sia-UI, so it's important to have at least that much free space. If you have a laptop with better GPU, then the application will be even better. Desktop: The same applies to desktop computers. Requirements: Any computer capable of running Electron (including Sia-UI) will do the trick. If you do not have any of these, then do not bother with this application. Resources: Sia-UI Github Repository Sia-UI Downloads Sia-UI Design Philosophy Sia-UI Manual Sia-UI Features: Sia-UI application is designed to store files encrypted with block chains. This means that, unlike most traditional

cloud storage solutions, all the files you store on Sia are encrypted. This is done by converting your files into a format that is unintelligible to anyone but you. This makes your files more difficult to access. It also ensures that if your

#### **Sia-UI Crack+**

Sia-UI is the user-friendly application used by Sia users. You can use it to upload, move, or remove files. Sia-UI also allows you to see your files, hosts, and more. Sia-UI has to manage all the blockchain and encryption functions. It uses Electron framework to provide a userfriendly interface. So you see, Sia is a decentralized network which does a pretty good job at keeping your information as private as possible. Please note that most of the information comes from the official site Sia, I won't claim the reliability of this info as a whole, so take it with a grain of salt. A: You are using an sia.io service? You will soon have an option to download your data and your keys A: Sia is the decentralized cloud storage service you are looking for. It is a bitcoin based cloud storage service that is decentralized, so your data is stored across many nodes. There are many pros and cons to Sia. For now, the Sia community is fairly small, but with time, it will grow and get more users. You can download your sia wallet from your sia.io wallet, that is how you get your data back if you want to. Sources: Sia Official site Sia Github 'No way back to Europe' Swiss finance minister says he won't back short-term budget deal Swiss finance minister Ueli Maurer | Markus Schreiber/AP The Swiss government did not seem to be seriously considering a proposed deal of continued cooperation between France and Switzerland on the euro zone debt crisis despite the "crisis" that was created by political and media pressure in Switzerland, a Swiss finance minister said Sunday. "There was never a discussion in the Swiss cabinet that this deal had to be done," said Swiss Finance Minister Ueli Maurer in a brief interview on Swiss television. "No way back to Europe. That's not what we want." "We want to get out of the euro zone. We want a swift solution. It's not that we don't want to cooperate," he said. Though he said he does not know when that will be, the minister said a few names have already been mentioned to lead the 80eaf3aba8

## **Sia-UI**

#### **What's New In Sia-UI?**

"Sia-UI is a fast, responsive, easy-to-use and secure decentralized cloud storage application built on top of Sia blockchain and BitTorrent." Based on what I've learned from its website, the following is what Sia-UI does: 1. User interface: Just like any typical Electron-based client, Sia-UI has a sleek and clear UI. It doesn't require any installation or prior understanding of the underlying protocols and technologies that constitute the blockchain, which would be more than enough for an average user to get to grips with the application. 2. Fees: Sia-UI charges a 0.45% flat-fee transaction processing fee for the storage service. Most transactions in Sia are then carried out using the native Siacoin cryptocurrency. 3. Files: The most important feature of the application is its library of free or paid content. With a library of more than 1 million files and 40 GB of free space, Sia-UI provides users with a fairly good file selection and direct access to the blockchain. To upload your files, you need to use the "Files" tab, and you can select the files from your computer as well as import files from your Google Drive or Dropbox. 4. Hosting: The application supports hosts running Windows and Mac OS X. To start off with, hosts are set to 10 GB, but you can always add more hosts to your account as your usage warrants it. 5. Backups: A comprehensive and secure backup function is also built into the application. What's more, this can be managed using a QR code generated by your smartphone, which makes it extremely easy to navigate and secure. 6. Rewards: Another feature that is available to use in Sia-UI is the ability to reward you for your activity. To do this, you need to take part in the referral program by inviting your friends. So if you've been promoting the Sia platform and inviting your friends to join the network, you'll get some Siacoins in return. When setting up your Sia account, you will have to create your wallet first, where you'll get to enjoy the free use of 35 GB of space. If you're looking for an alternative to conventional online storage services, Sia might just be the service you've been looking for. Sia-UI Website && Download: Website: Download:

# **System Requirements For Sia-UI:**

OS: Windows 10, 8.1 or 7, or a MAC OSX (10.8+) Minimum Requirements: 1 GB RAM, 16 GB free disk space, a DirectX-compatible video card, and a broadband Internet connection. Additional Requirements: It is advised to have an internet connection of at least 2 Mbps for better performance. Note: This game is designed to work with the Xbox One controller. You can also use the mouse. System Requirements:

<https://serv.biokic.asu.edu/neotrop/plantae/checklists/checklist.php?clid=14798> [https://xn--mekariprodksiyon-szb.com/upload/files/2022/06/UaP3wzFDyzWqHZCmM8KB](https://xn--mekariprodksiyon-szb.com/upload/files/2022/06/UaP3wzFDyzWqHZCmM8KB_05_4192a313d15d761b74c528af7ba49247_file.pdf) [\\_05\\_4192a313d15d761b74c528af7ba49247\\_file.pdf](https://xn--mekariprodksiyon-szb.com/upload/files/2022/06/UaP3wzFDyzWqHZCmM8KB_05_4192a313d15d761b74c528af7ba49247_file.pdf) <https://csvcoll.org/portal/checklists/checklist.php?clid=9966> [https://network.ikonne.com/upload/files/2022/06/fOu3FzqBUuMKl6oFELFn\\_05\\_4192a313](https://network.ikonne.com/upload/files/2022/06/fOu3FzqBUuMKl6oFELFn_05_4192a313d15d761b74c528af7ba49247_file.pdf) [d15d761b74c528af7ba49247\\_file.pdf](https://network.ikonne.com/upload/files/2022/06/fOu3FzqBUuMKl6oFELFn_05_4192a313d15d761b74c528af7ba49247_file.pdf) <https://antiquesanddecor.org/calibrationaider-crack-registration-code-download/> [https://tusiparcoobikox.wixsite.com/minseonatab/post/ez-letter-maker-1-5-0-0-keygen-full](https://tusiparcoobikox.wixsite.com/minseonatab/post/ez-letter-maker-1-5-0-0-keygen-full-version-free-32-64bit)[version-free-32-64bit](https://tusiparcoobikox.wixsite.com/minseonatab/post/ez-letter-maker-1-5-0-0-keygen-full-version-free-32-64bit) [https://telebook.app/upload/files/2022/06/4g3Dm9joSRtpUsRlWwil\\_05\\_e299c471d611da5](https://telebook.app/upload/files/2022/06/4g3Dm9joSRtpUsRlWwil_05_e299c471d611da54aa3cc16656fecf1b_file.pdf) [4aa3cc16656fecf1b\\_file.pdf](https://telebook.app/upload/files/2022/06/4g3Dm9joSRtpUsRlWwil_05_e299c471d611da54aa3cc16656fecf1b_file.pdf) <https://hanffreunde-braunschweig.de/wp-content/uploads/2022/06/makoki.pdf> [https://ihunt.social/upload/files/2022/06/NUcPPlAHfVsj71ewRtMC\\_05\\_4192a313d15d761](https://ihunt.social/upload/files/2022/06/NUcPPlAHfVsj71ewRtMC_05_4192a313d15d761b74c528af7ba49247_file.pdf) [b74c528af7ba49247\\_file.pdf](https://ihunt.social/upload/files/2022/06/NUcPPlAHfVsj71ewRtMC_05_4192a313d15d761b74c528af7ba49247_file.pdf) <https://allanadenfip979lv6.wixsite.com/reabhilobook/post/text-to-voice-studio>